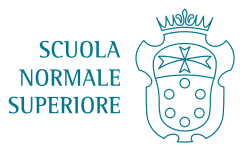

Pisa, 23 novembre 2020

**Oggetto:** modalità di partecipazione e di prenotazione per le lezioni de *La Normale a scuola* 2020-2021

La Normale a scuola è un'iniziativa della Scuola Normale Superiore, rivolta alle scuole medie superiori italiane. Consiste nell'offerta di lezioni a distanza tenute dal vivo dal personale docente e di ricerca della Scuola Normale Superiore.

Le lezioni cominceranno il primo dicembre 2020, e proseguiranno per tutto l'anno scolastico, sino alla fine di maggio 2021.

Le lezioni si terranno interamente a distanza, tramite una piattaforma online gestita direttamente dalla Scuola Normale. **Le lezioni sono tutte gratuite.** L'iniziativa proseguirà, a distanza, anche quando dovesse riprendere il regime di didattica in presenza, secondo modalità di cui provvederemo a fornirvi tempestivamente tutti gli aggiornamenti.

Ogni lezione è aperta a docenti e studenti di tutte le classi delle scuole medie superiori **di ogni ordine**, fino a un massimo di 240 partecipanti per lezione. Alle lezioni possono partecipare interi gruppi classe, o gruppi di docenti e allievi provenienti da classi diverse.

#### 1. **Calendario**

Le lezioni si terranno **dal lunedì al sabato**, in orario curriculare ed extra-curriculare, secondo un calendario che è disponibile qui: https://www.sns.it/it/normale-scuola-20202021**calendario-completo-discipline**

Il calendario è **in costante aggiornamento**, e nei prossimi mesi potranno aggiungersi, in base alle disponibilità dei relatori e delle relatrici, ulteriori date e ulteriori titoli. Vi invitiamo dunque a tenere periodicamente sotto controllo il calendario.

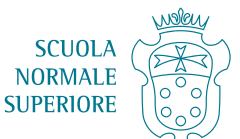

**Cliccando sul titolo di ciascuna lezione**, si potrà visualizzare **una pagina di presentazione della lezione** (contenente un breve abstract, eventuali suggerimenti di lettura, indicazioni sulle classi per cui la lezione è più indicata). La pagina di ciascuna lezione contiene **tutte le date e gli orari in cui la lezione si terrà**, e i relativi link per la prenotazione.

### 2. **Prenotazioni**

Per partecipare a ciascuna lezione, occorre **compilare un modulo di prenotazione online**, disponibile di volta in volta alla pagina del nostro sito relativa alla lezione che è stata scelta. Sarà necessario inserire **soltanto i dati di contatto del docente di riferimento:** 

- nome:
- cognome;
- indirizzo email valido;
- numero di telefono:
- istituto e città di provenienza;
- numero totale di partecipanti.

## Non occorrerà inserire i dati di contatto di tutti i partecipanti.

Prima della lezione (e in ogni caso non meno di 24 ore prima dell'inizio) il docente che ha effettuato la prenotazione riceverà un link che dovrà condividere con gli allievi per cui ha prenotato i posti.

# Per ciascuna prenotazione potrà accedere solo il numero di partecipanti complessivamente ad essa associato.

Chi non ha prenotato posti non potrà accedere alle lezioni.

L'informativa al trattamento dei dati personali è disponibile qui: https://www.sns.it/sites/default/files/allegati/2020/11/informativa\_al\_trattamento\_dei\_dat i\_personali.pdf

Per accedere ai moduli di prenotazione, occorre cliccare il tasto **Registrati** e **inserire la password, che è per tutte le lezioni: SNS.** 

La password SNS è valida per la prenotazione di tutte le lezioni.

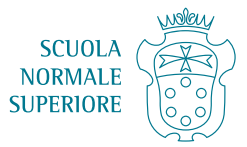

# Le prenotazioni si apriranno sempre un mese prima dell'inizio della lezione, alle 15 (p.

es., per una lezione in programma l'1 marzo 2021, le prenotazioni si apriranno alle 15 dell'1 febbraio 2021).

Le prenotazioni per le lezioni dei mesi di dicembre e gennaio sono già aperte.